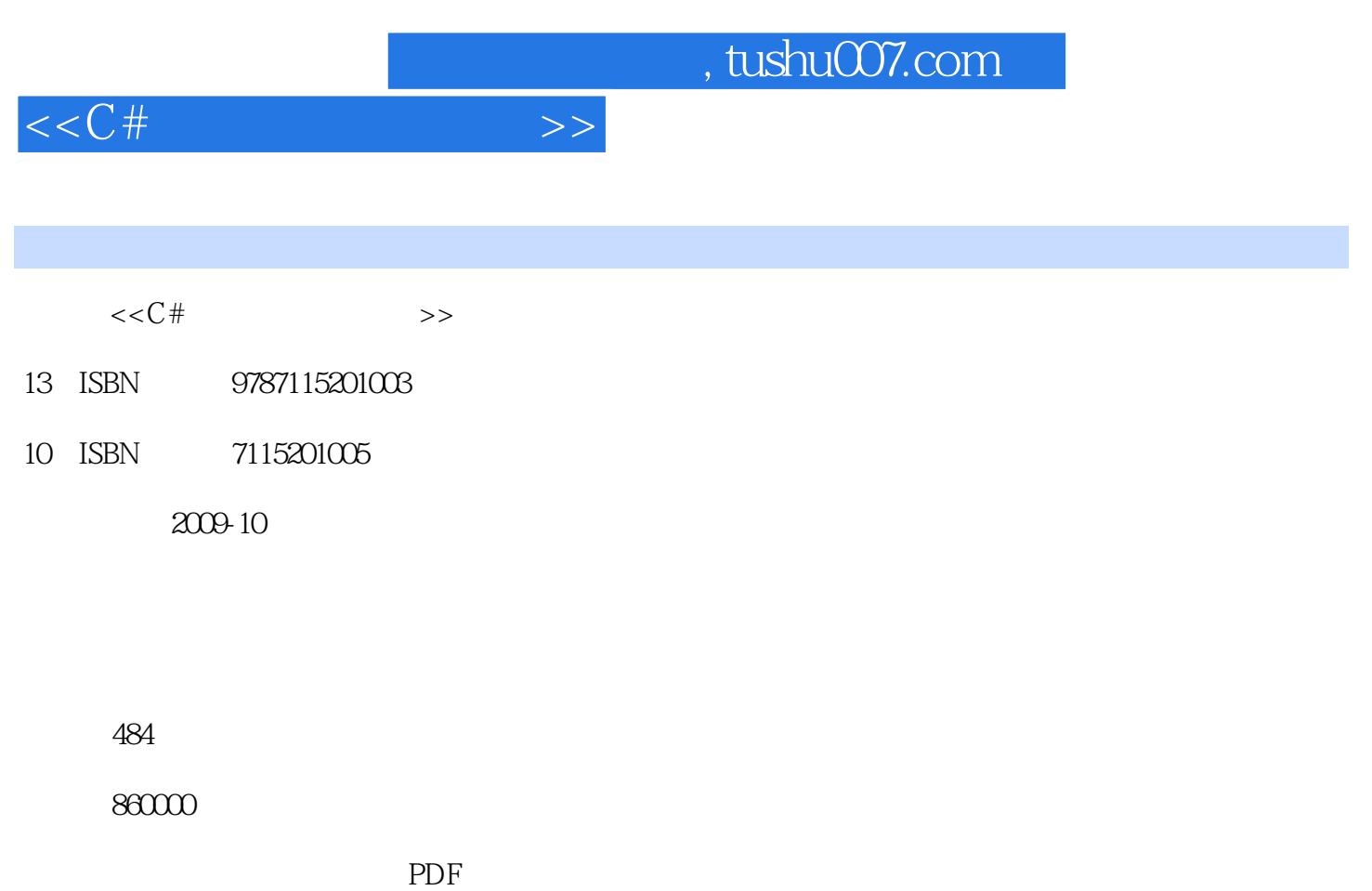

更多资源请访问:http://www.tushu007.com

 $,$  tushu007.com

 $<< C#$   $>>$ 

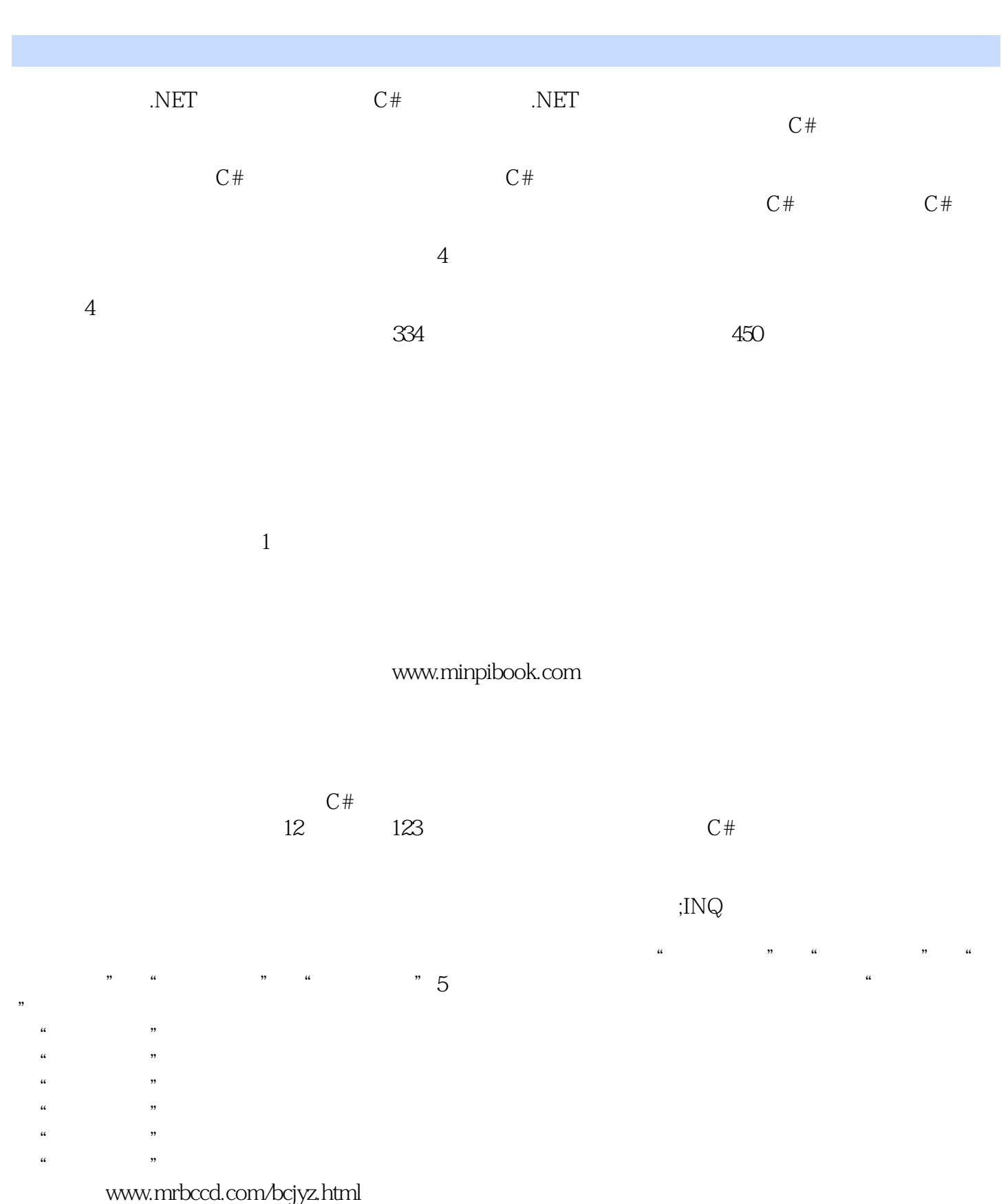

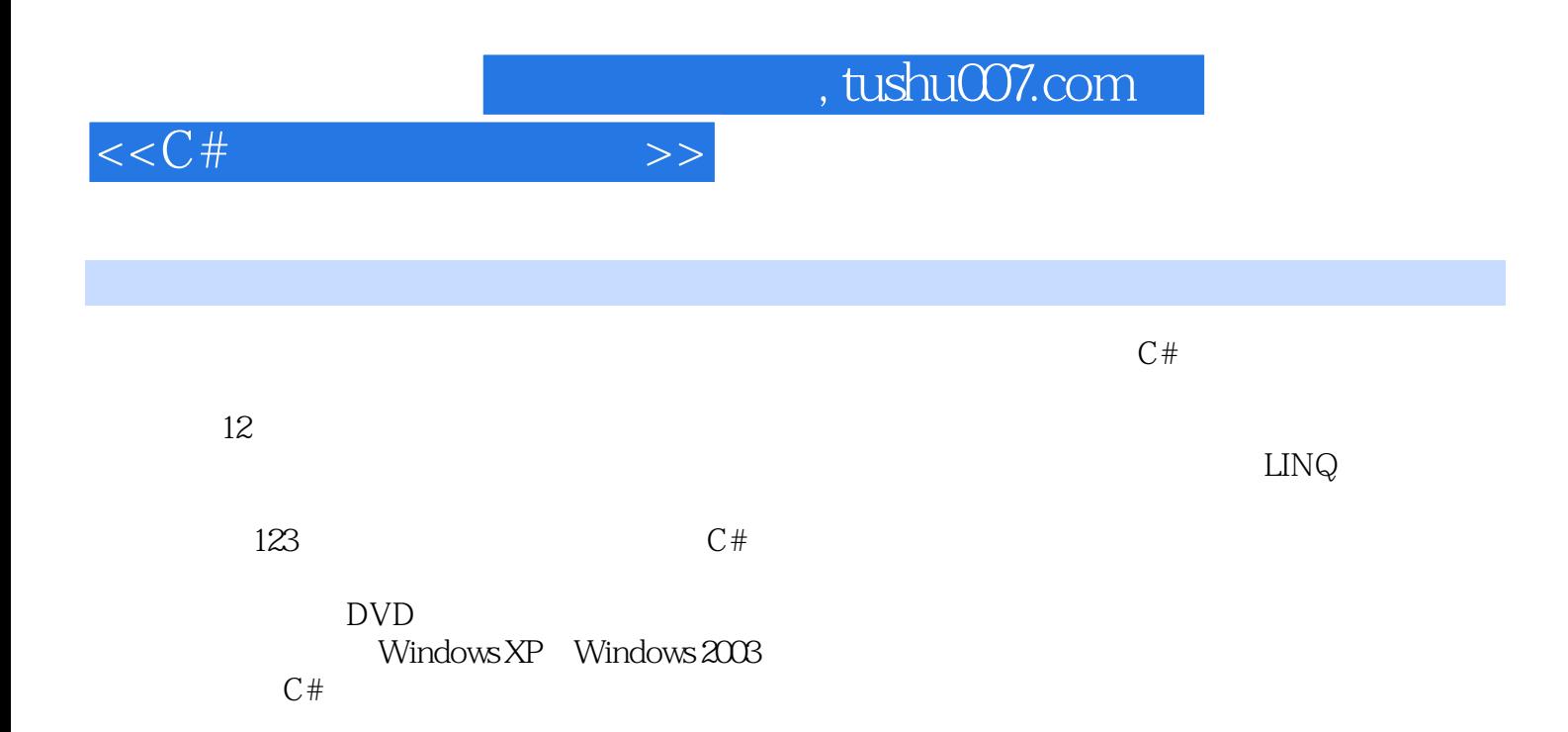

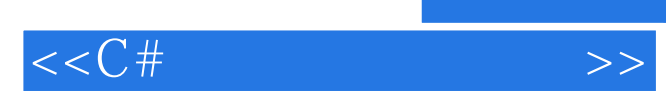

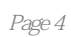

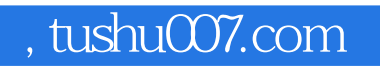

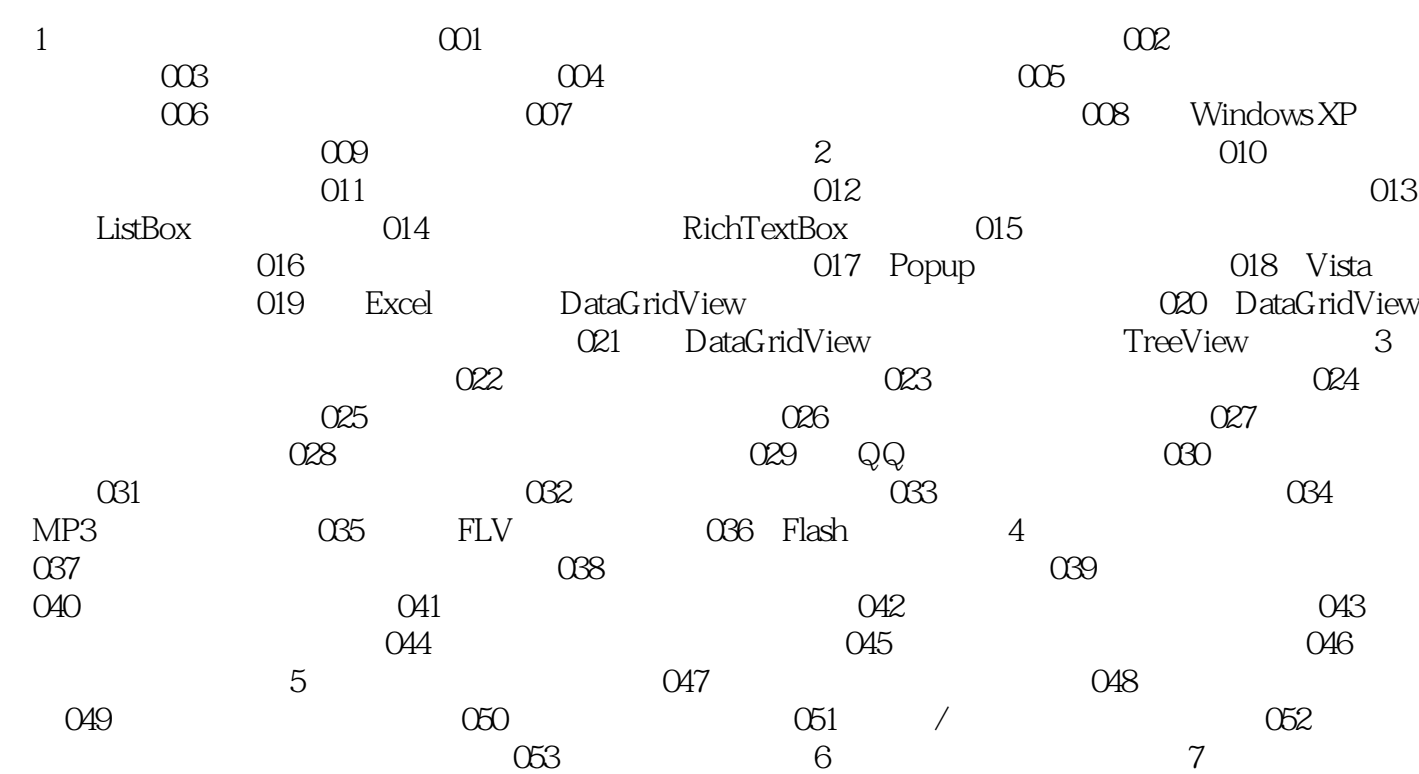

 $8$  9  $\text{LINQ}$  10  $\text{11}$ 

 $12$ 

## $<< C#$   $>>$

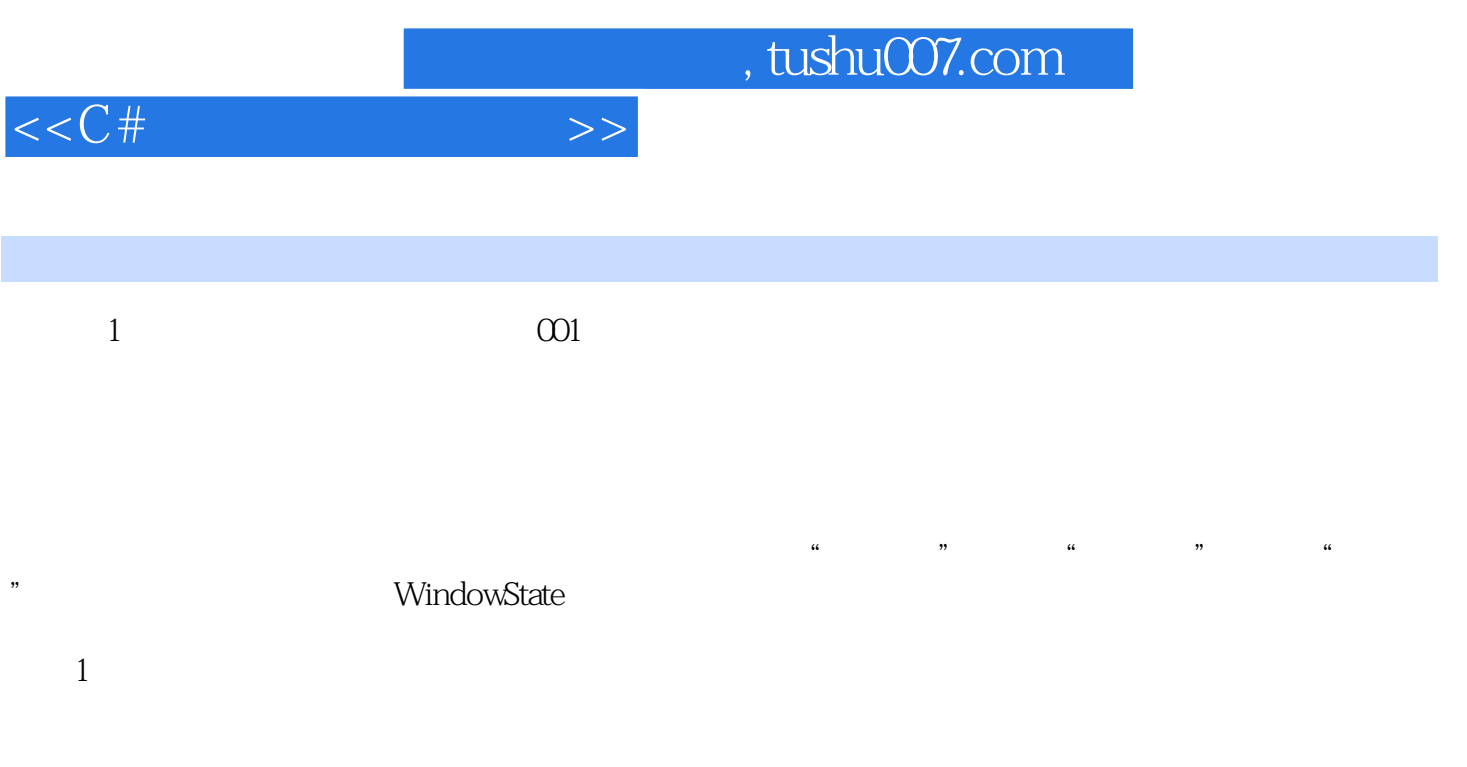

- $\sim$  1 ested to the control of the control of the Resources.<br>Resources.resx.ext.com<br>New York and the Resources.resx ②在打开的Resources.resx文件中单击"添加资源"右侧的向下箭头,在下拉选项中选择"添加
- $\mathcal{P}$ , and  $\mathcal{P}$  , and  $\mathcal{P}$

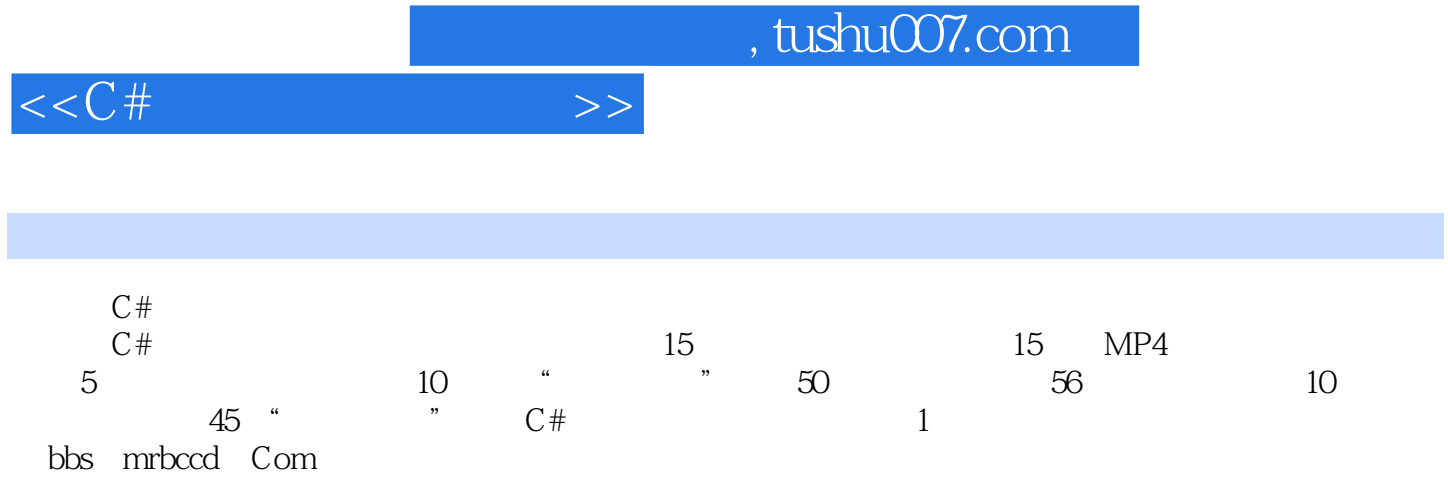

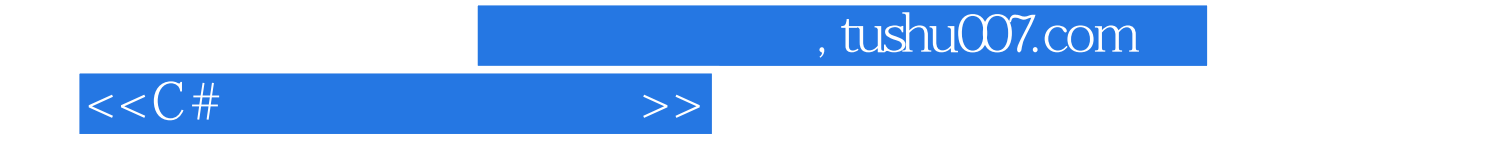

本站所提供下载的PDF图书仅提供预览和简介,请支持正版图书。

更多资源请访问:http://www.tushu007.com